# Global Congestion Attacks on Wi-Fi Networks via Interference Coupling

#### Abstract

BOSTON

UNIVERSITY

 $\checkmark$  Node A<sub>0</sub> can trigger a phase transition, resulting in a congestion collapse over the entire network.

We start by increasing the rate at which node A<sub>0</sub> transmits packets over its channel, in compliance with the IEEE 802.11 standard.

> The transmissions by node  $A_0$  cause packet collisions at node  $B_1$ . These collisions require node  $A_1$  to retransmit packets. The increased rate of packet transmissions by node  $A_1$ impact node  $A_2$  and so forth.

> > This effect keeps propagating and amplifying, resulting a network-wide denial of service.

<sup>1</sup>Division of Systems Engineering, Boston University <sup>2</sup>College of Computer and Information Science, Northeastern University Liangxiao  $Xin<sup>1</sup>$ , David Starobinski<sup>1</sup>, and Guevara Noubir<sup>2</sup>

- $\diamond$  Interference coupling attacks are feasible in Wi-Fi networks.
- $\Diamond$  A small change in the traffic rate of the attacker can lead to a phase transition of the entire network, from uncongested state to congested state.
- $\diamond$  The phase transition only occurs when the retry limit is larger than 7.

#### **Acknowledgment**

When node  $A_0$  transmits, the throughput of nodes  $A_{20}$  and  $A_{40}$ vanish. Their average bit rates reduce to 1 Mb/s.

The utilization converges as i gets large. When the load at node  $A_0$  changes from 0.4 to 0.6, the sequence of utilization converge to different limits.

- $\triangleright$  A phase transition only occurs when the retry limit is large.
- Ø A region of (exogenous) load exists in which a phase transition occurs.
- $\triangleright$  The size of the phase transition region increases with retry limit.

## **Conclusion**

Hidden nodes can lead to serious channel congestion in Wi-Fi (IEEE 802.11) networks. Such vulnerability of Wi-Fi networks can be utilized by attackers to achieve a global denial of service attack, through an interference coupling phenomenon whereby collisions induced by a hidden node lead other hidden nodes to retransmit and congest the channel. In this paper, we demonstrate the feasibility of a remote and protocol-compliant interference coupling attack in Wi-Fi networks. Our results, supported by testbed experiments and NS-3 simulations, provide a feasible scenario for a local attack to propagate in space and time and cause a congestion collapse of the entire network. The results show that the retry limit and the load of node play important roles in the success (and prevention) of interference coupling attacks.

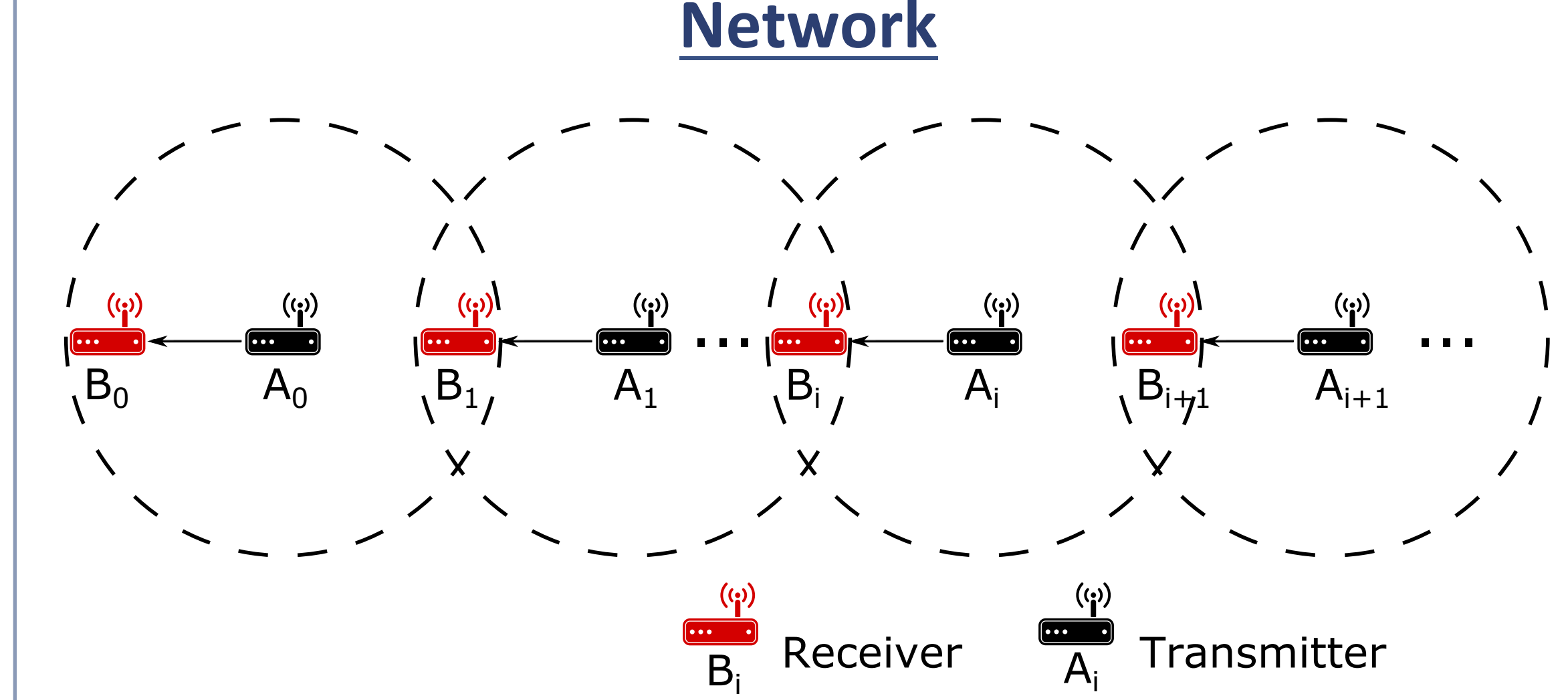

 $\triangleright$  Node A<sub>i</sub> transmits packets to B<sub>i</sub>.

 $\triangleright$  Node A<sub>i</sub> is a hidden node with respect to A<sub>i+1</sub>. A collision happens at node  $B_i$  when  $A_i$  and  $A_{i+1}$  transmit simultaneously. **► RTS/CTS is disabled.** 

#### **Attack**

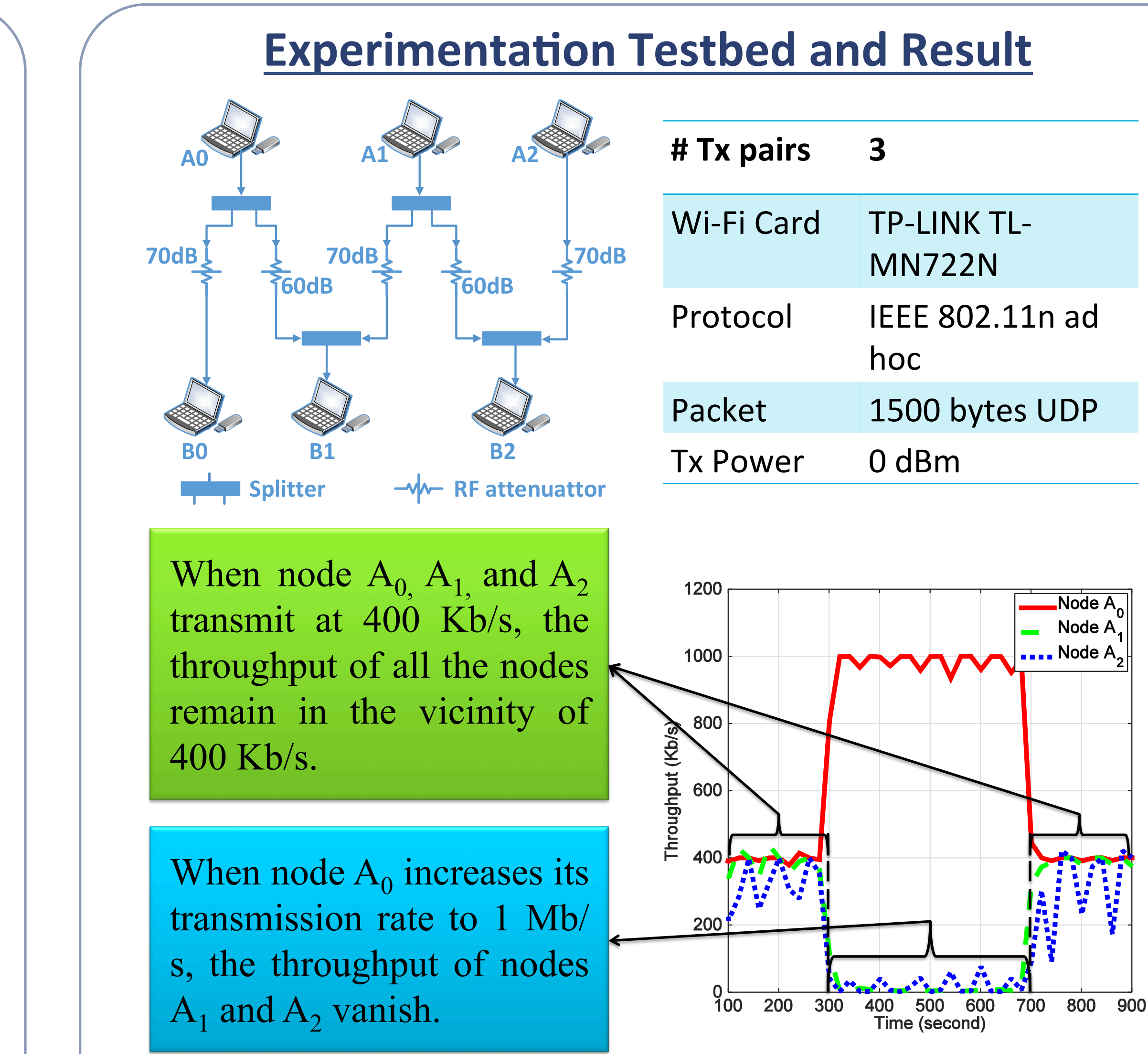

### **NS-3 Simulations under Minstrel RAA**

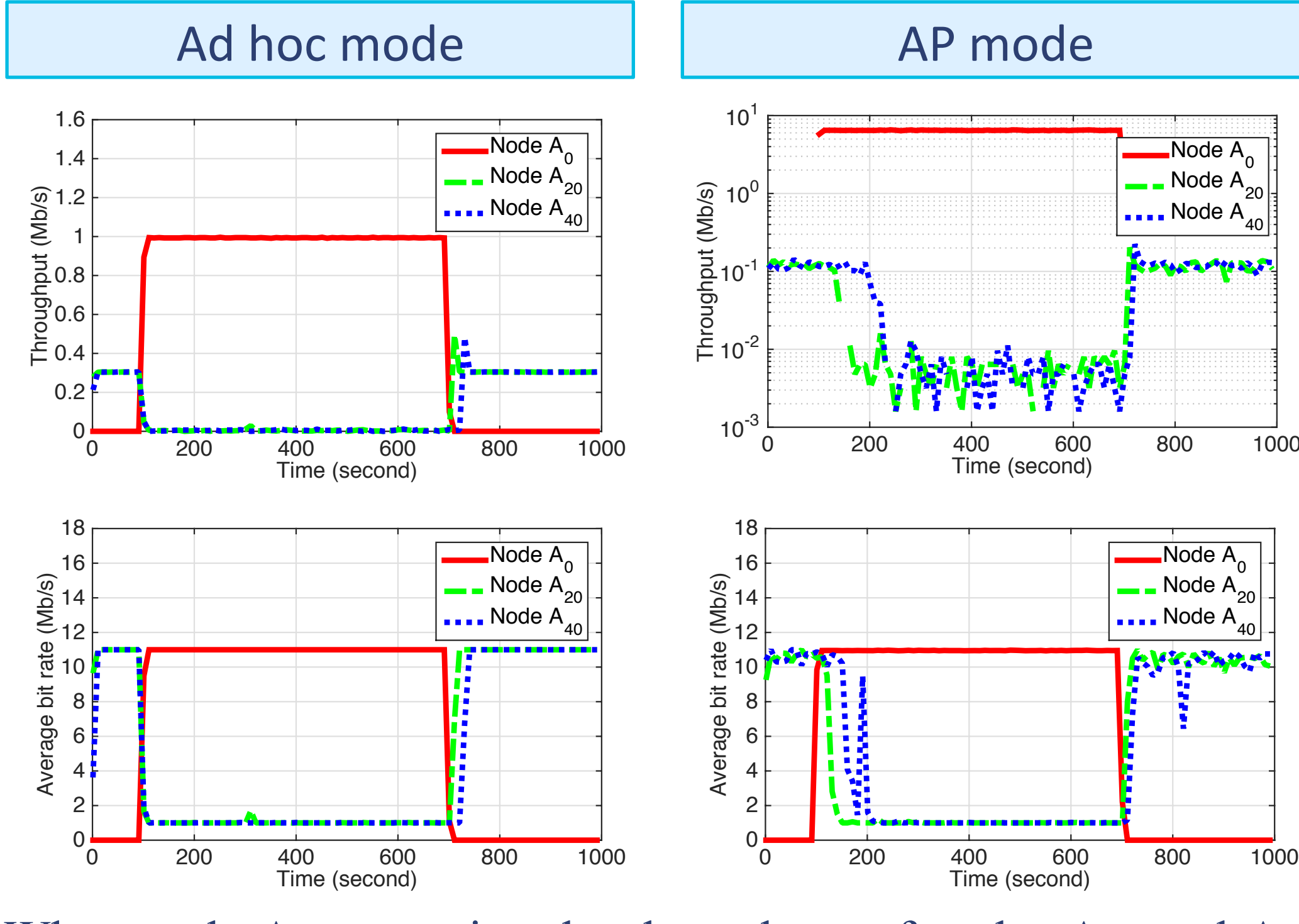

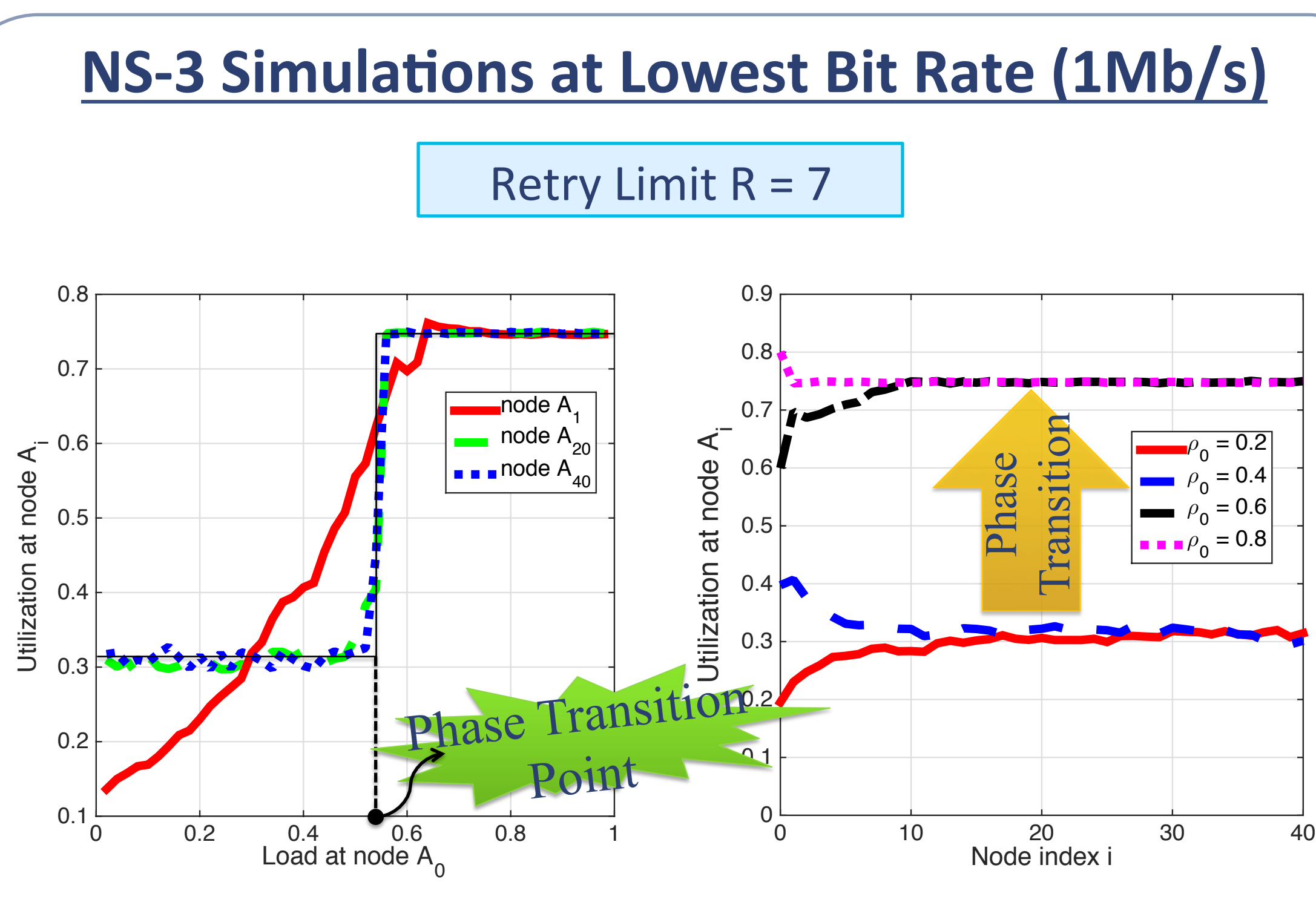

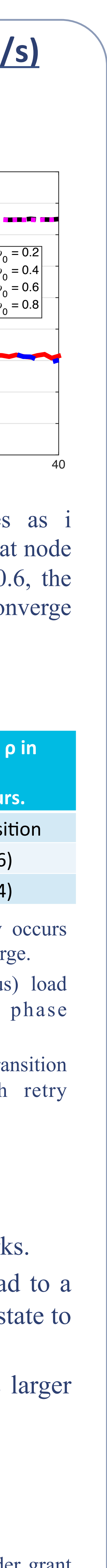

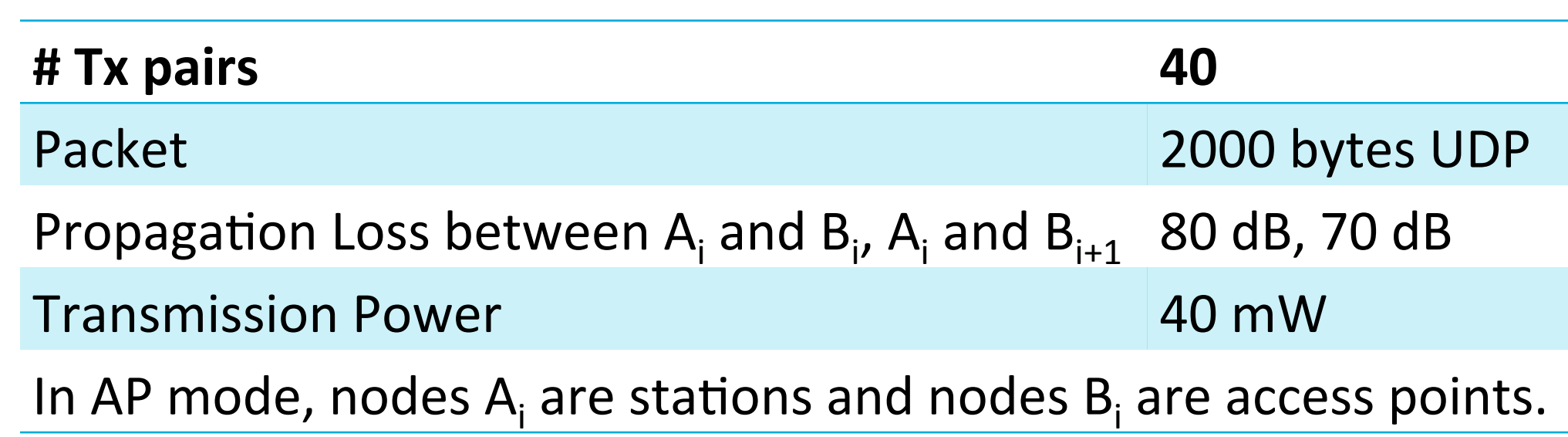

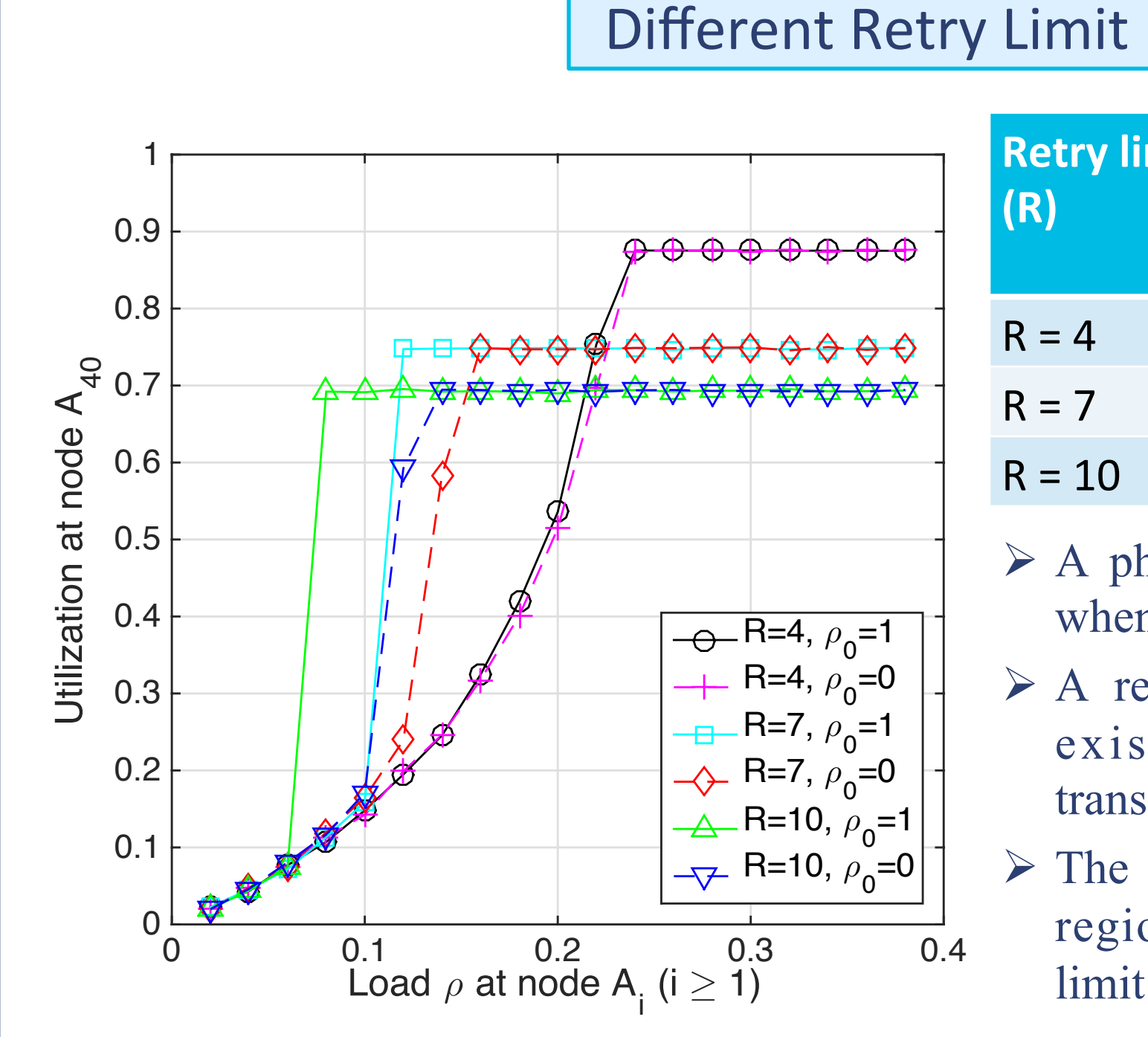

As the (exogenous) load at node  $A_0$  increases, the utilization of remote nodes (e.g.,  $A_{20}$  and  $A_{40}$ ) exhibits a phase transition.

This work was supported in part by the National Science Foundation under grant CNS-1409053.

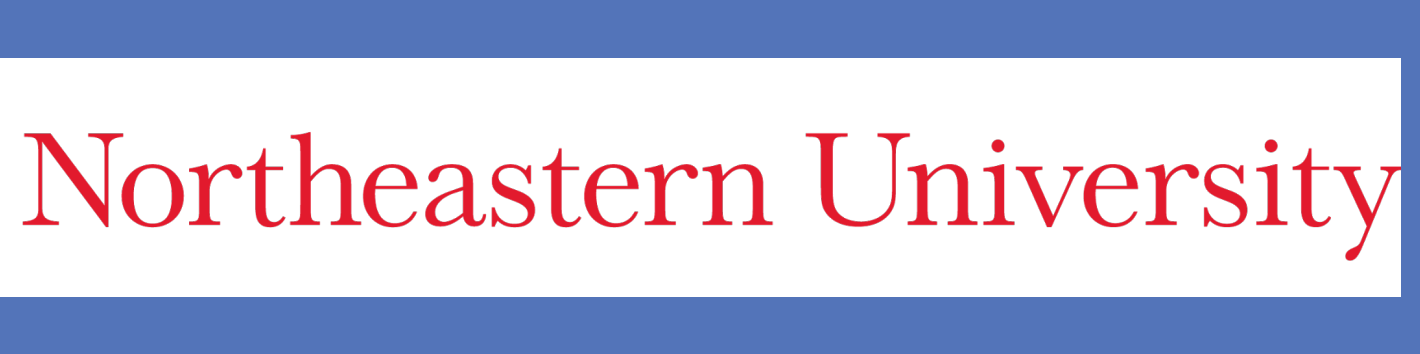

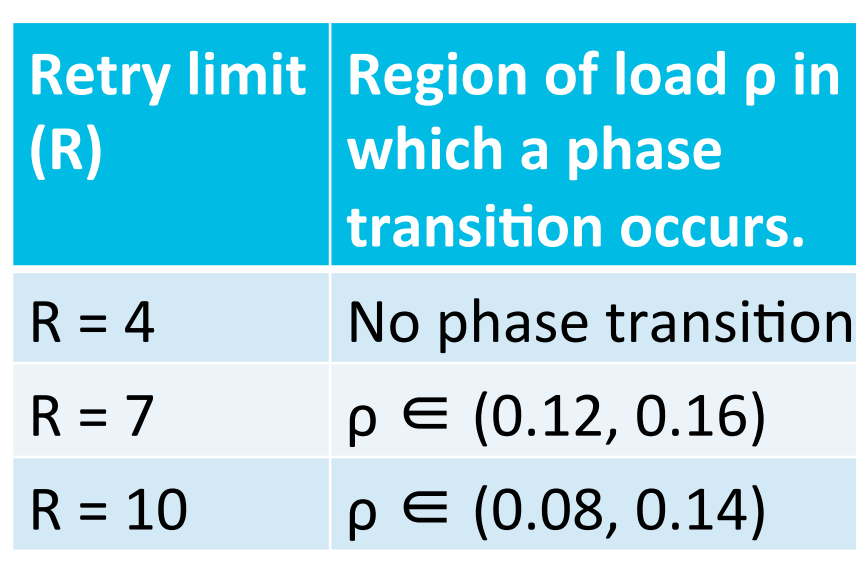